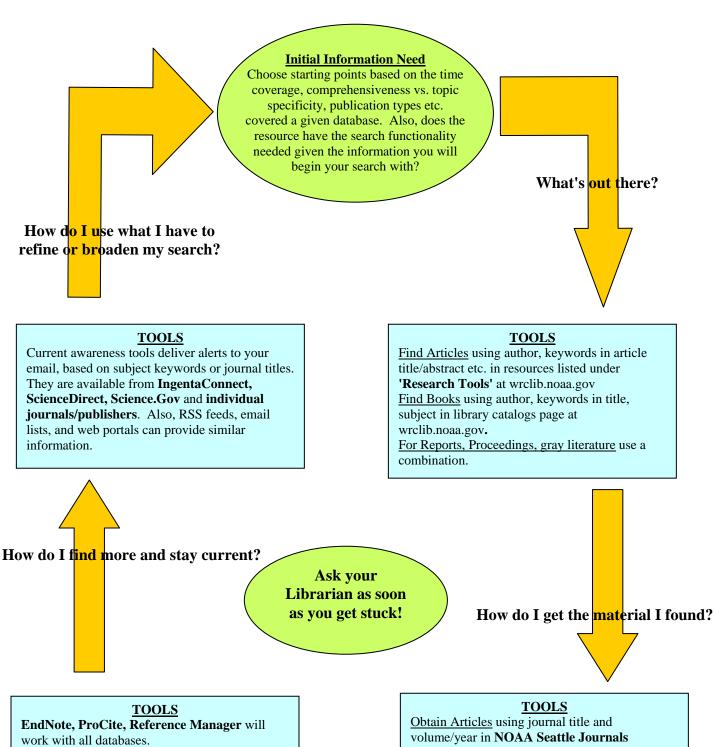

(This software is licensed and downloadable to all NOAA users.) **Download at**:

NOAA IT Electronic Store (NITES)

More information on library website under:

'Research Tools > EndNote, ProCite, Ref. Man.

Obtain Articles using journal title and volume/year in NOAA Seattle Journals database (Access journals), library catalogs, WorldCat, or interlibrary loan.

Obtain Books using author, title, and subject in NOAA Library catalogs, WorldCat, local library catalogs, or interlibrary loan.

For Reports, Proceedings, gray literature, use a combination.

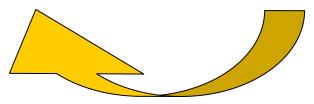

How do I keep track of what I read/cite?